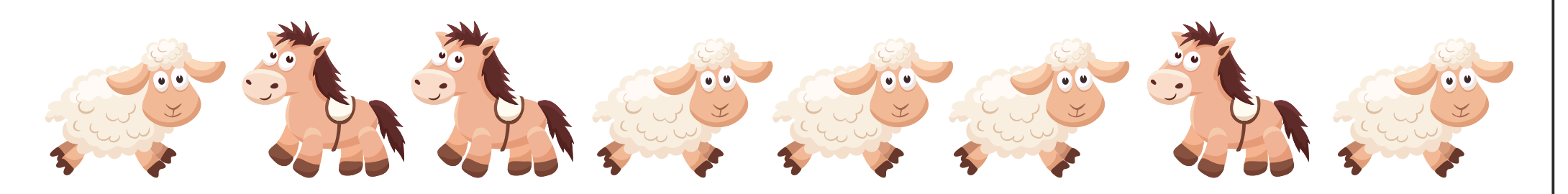

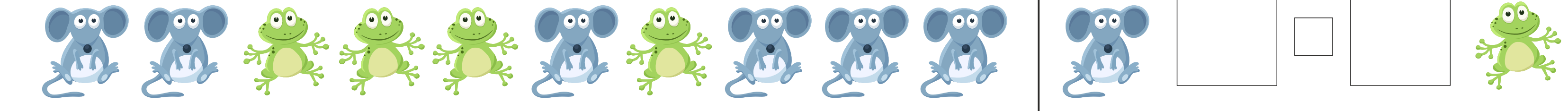

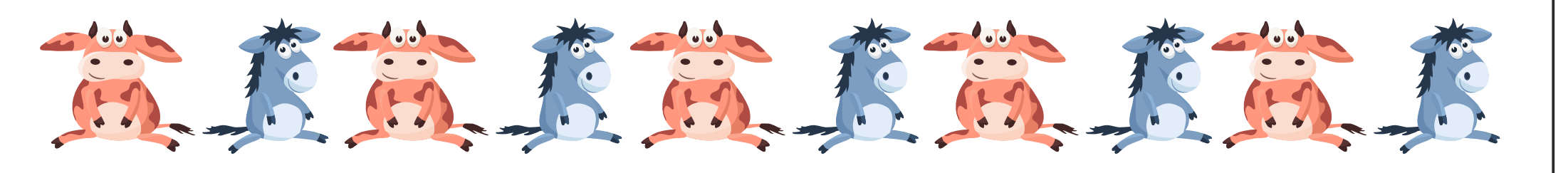

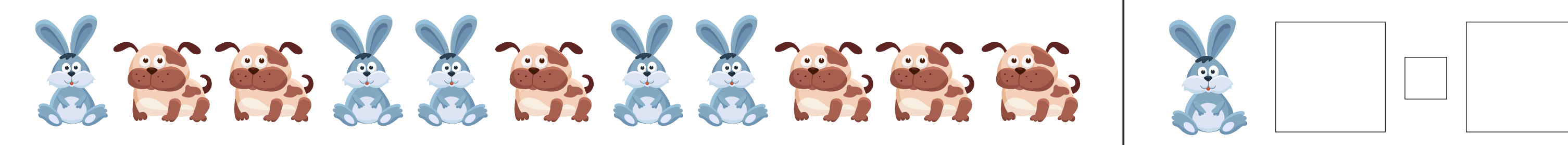

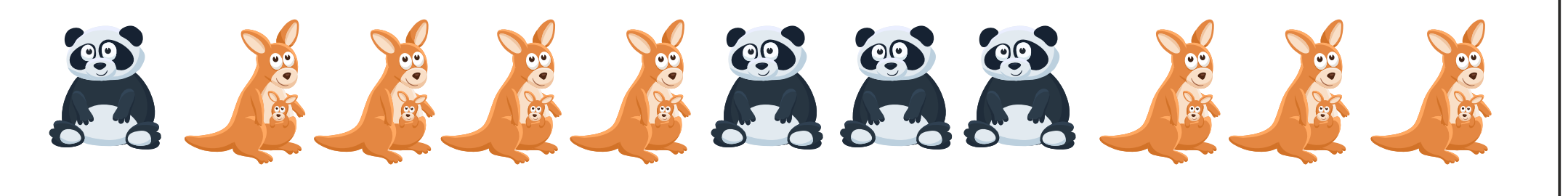

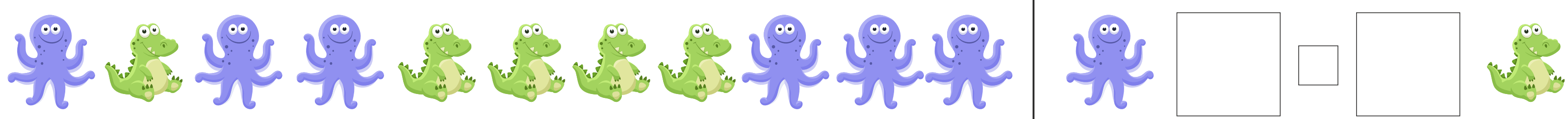

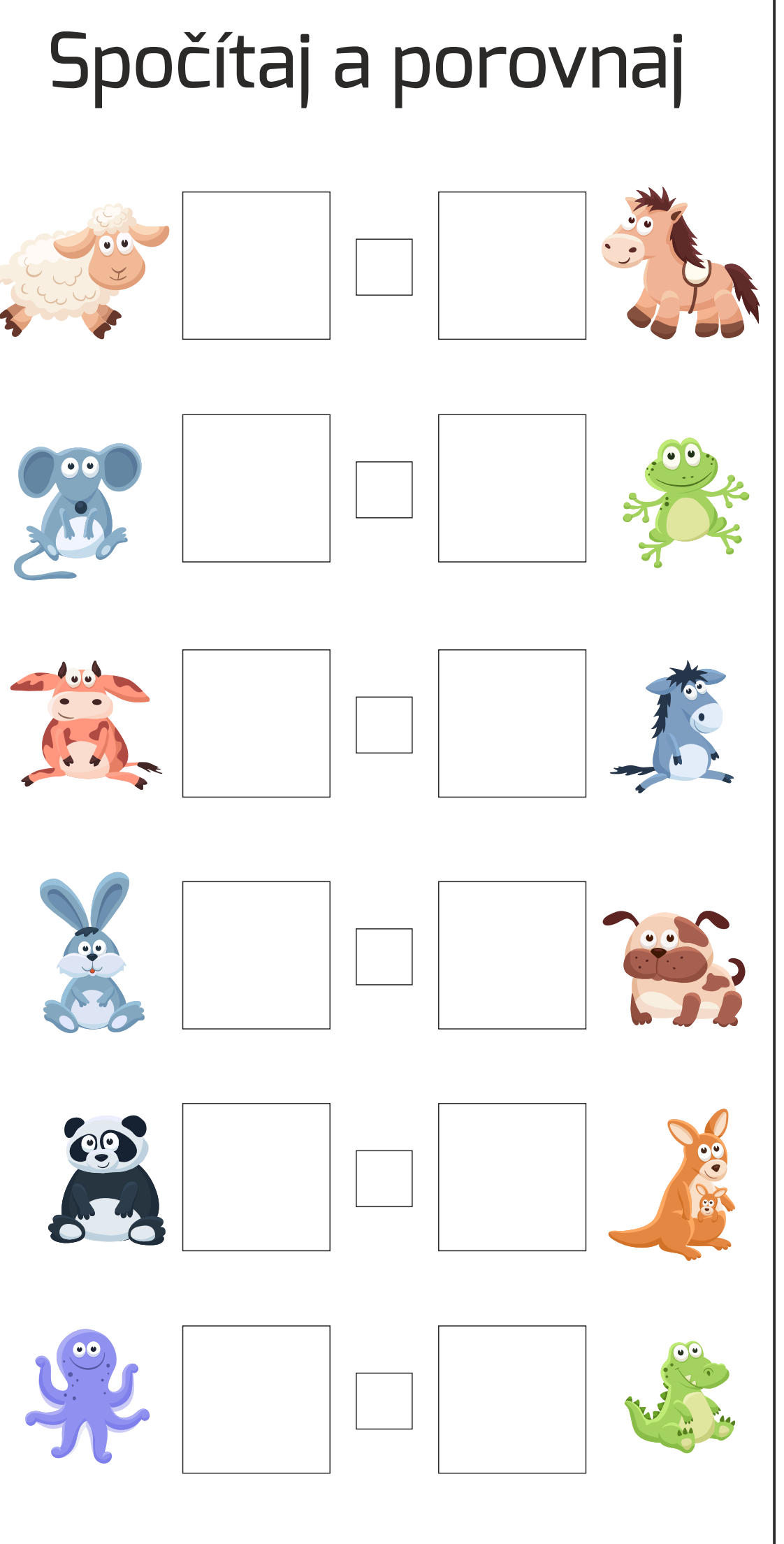

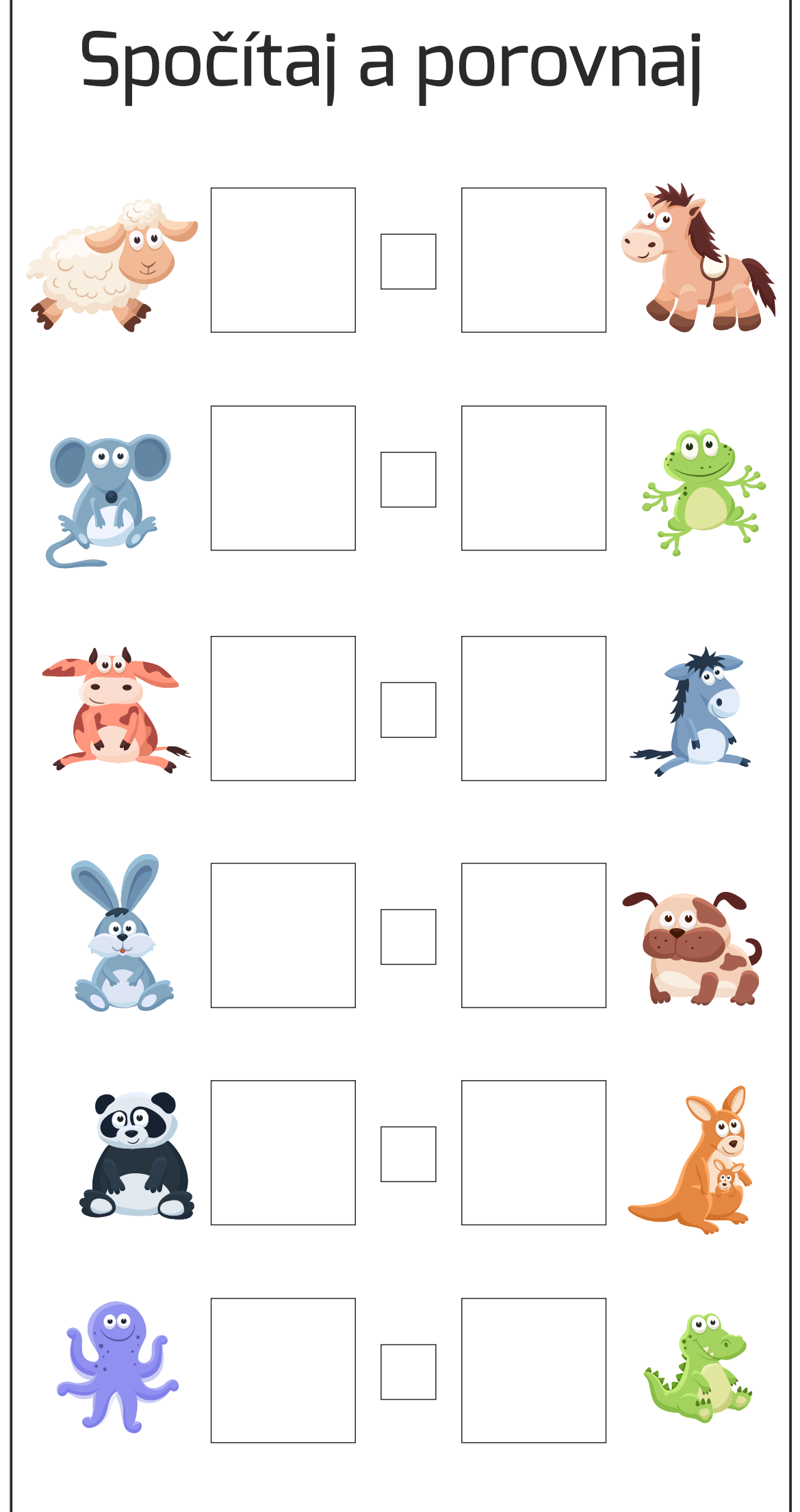

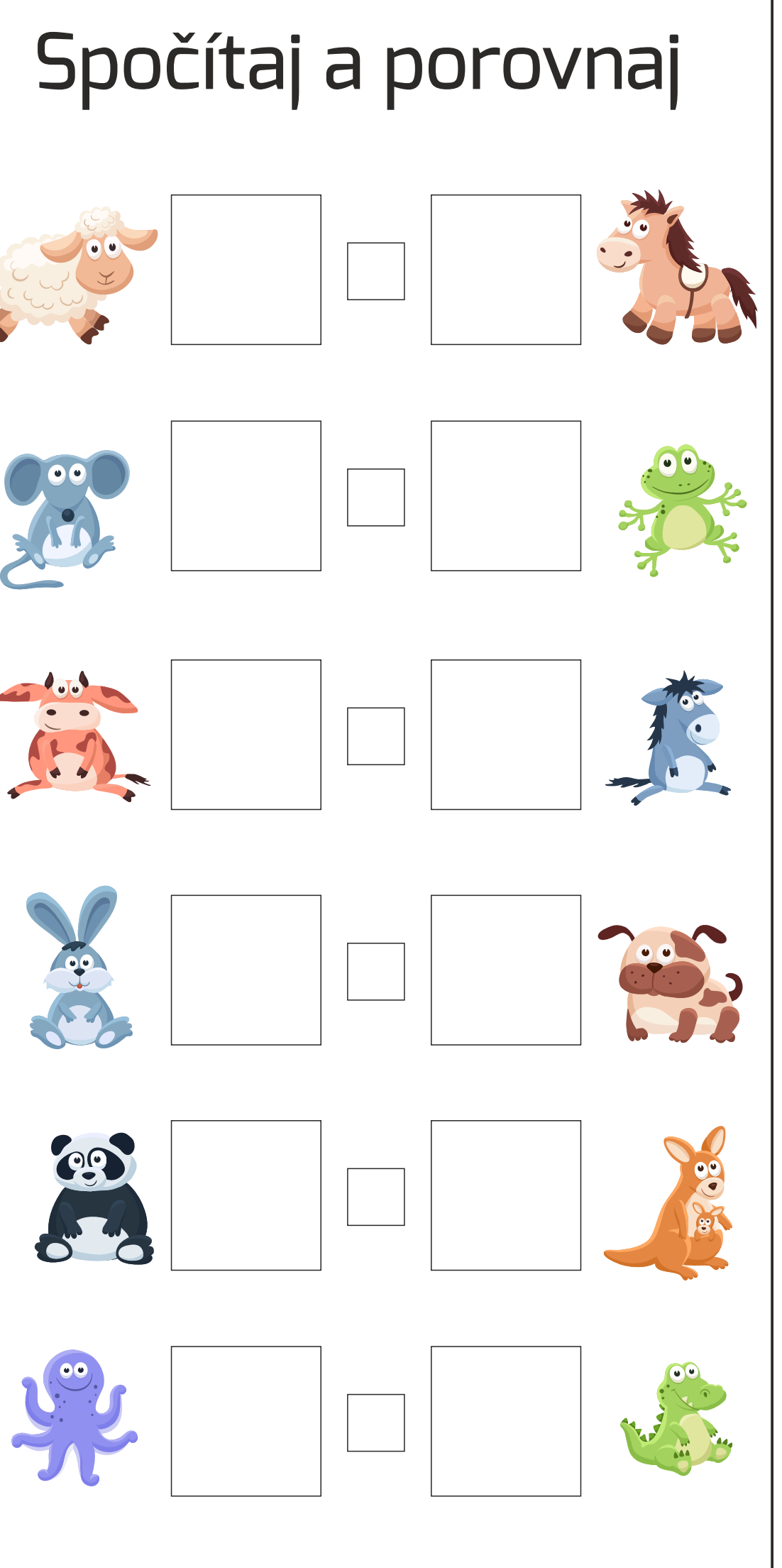

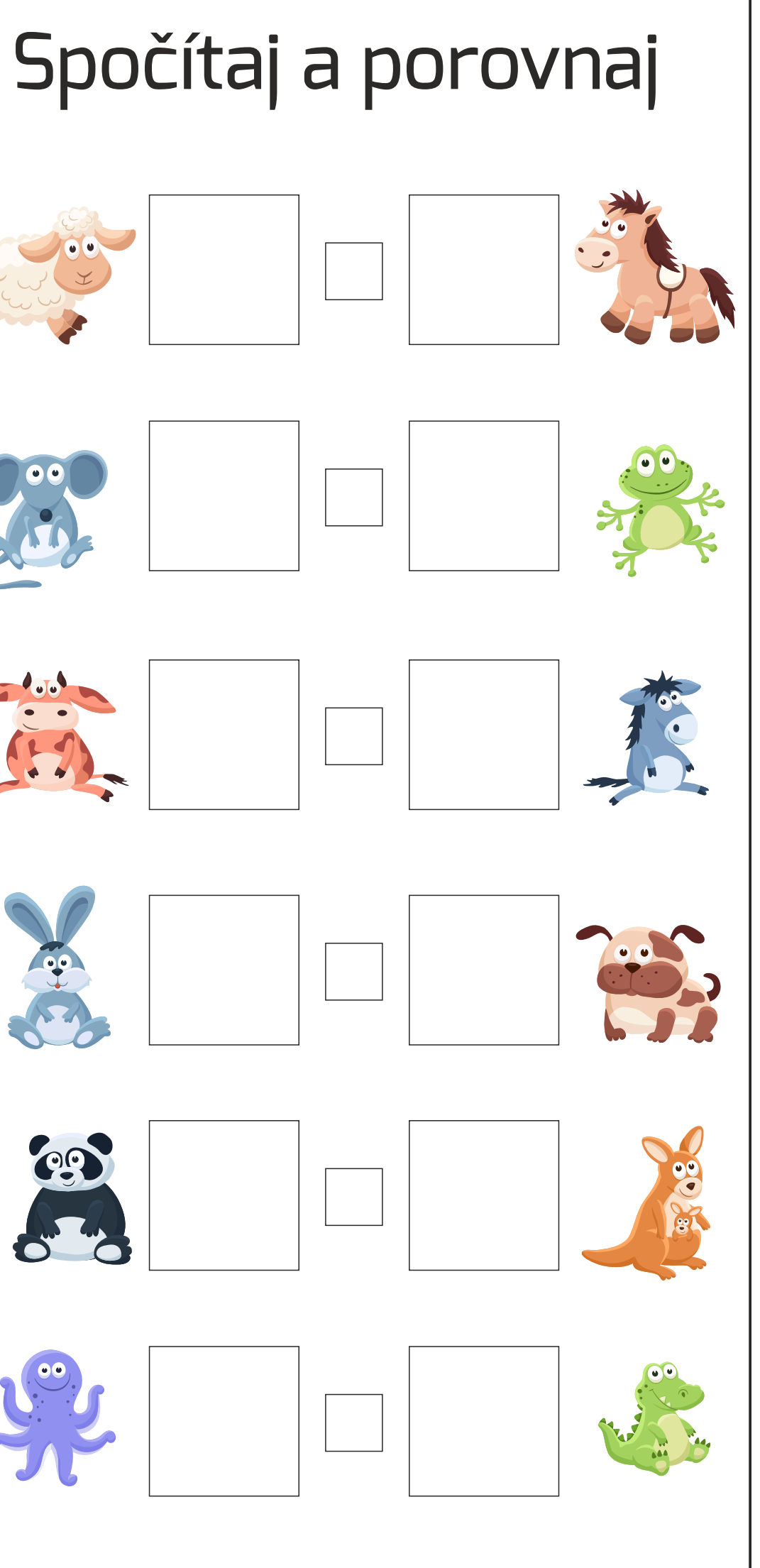

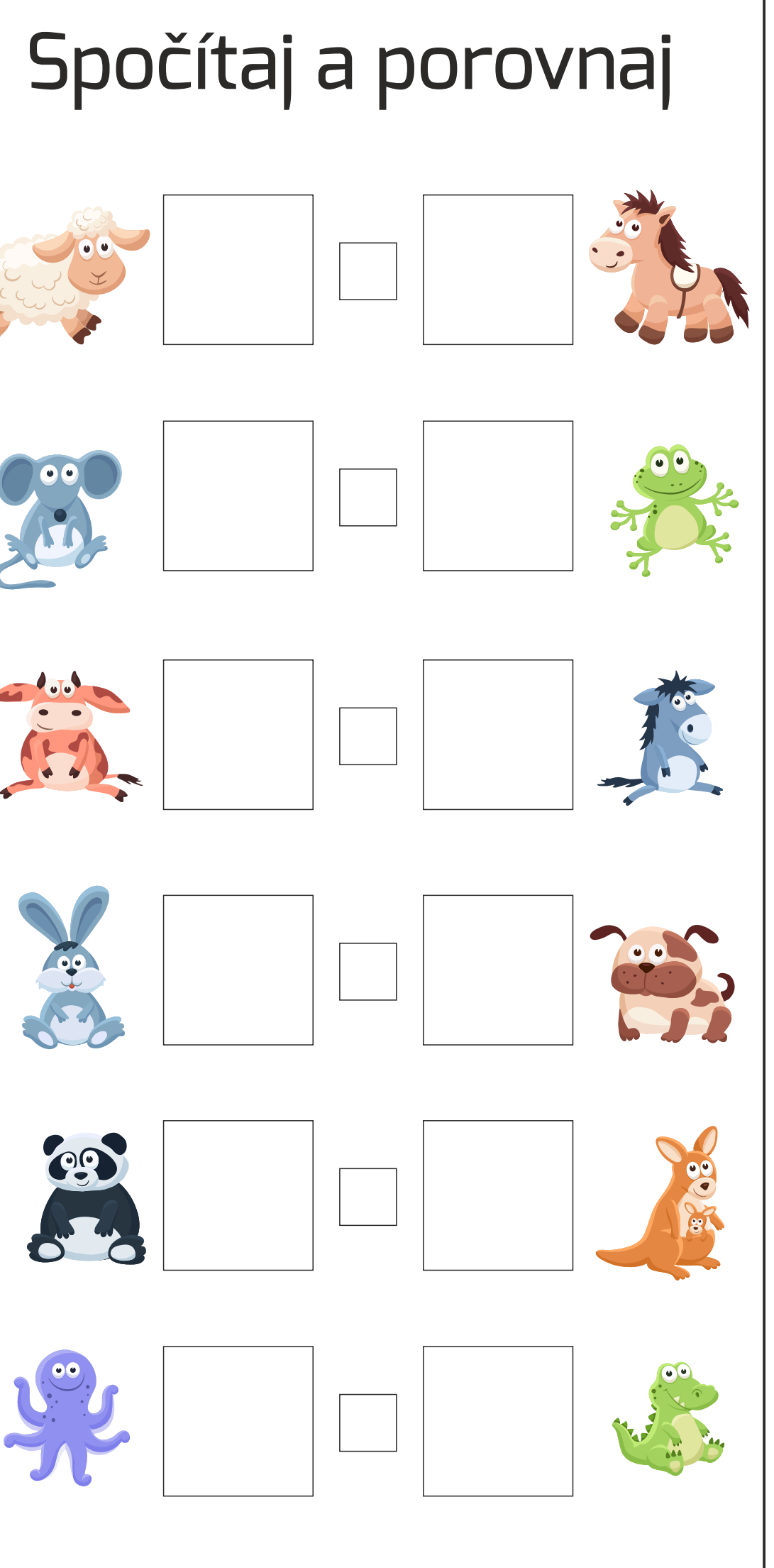

## Porovnaj obrázky, ktorý je väčší a menší (dopíš znamienko)

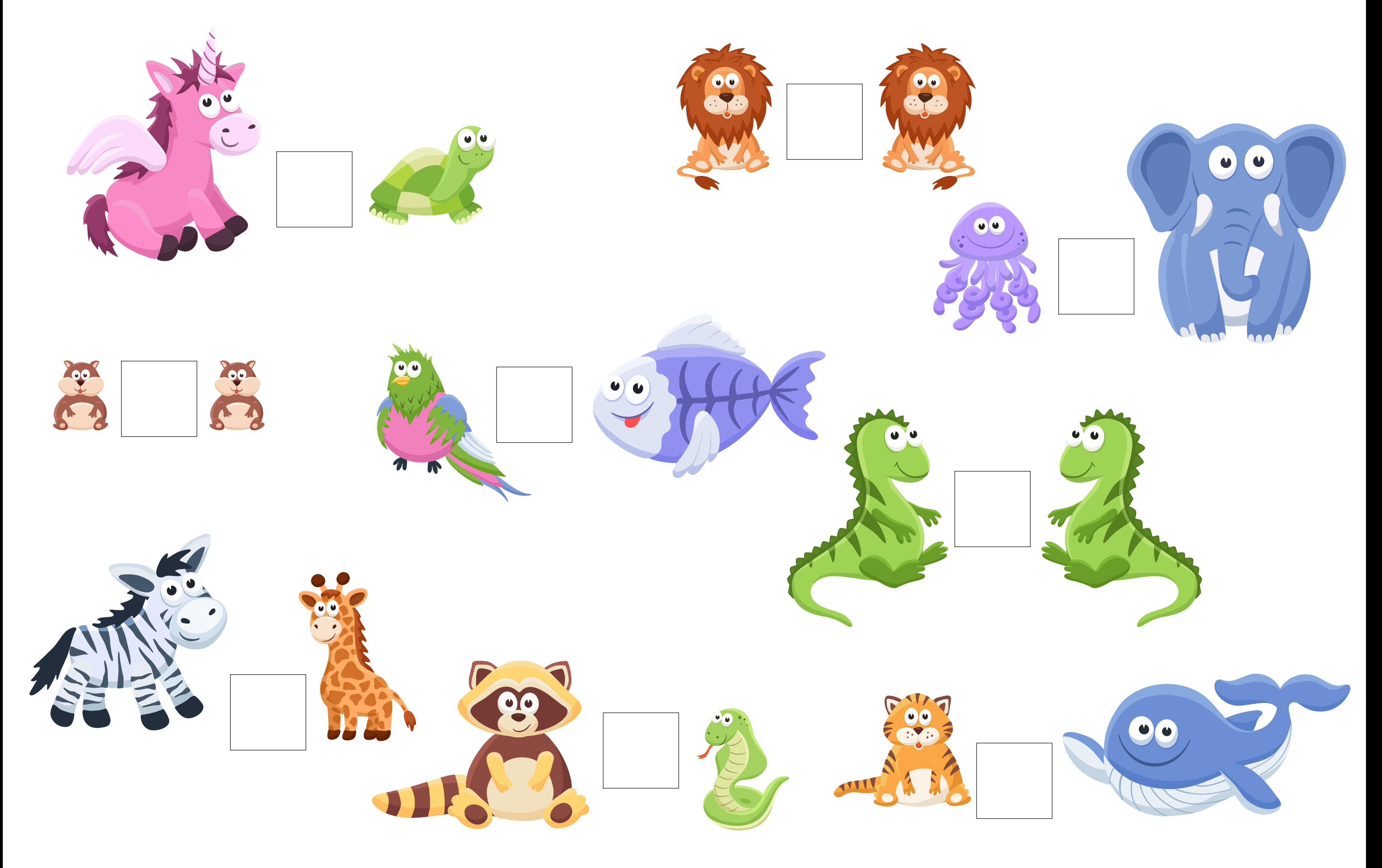

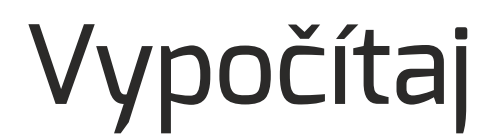

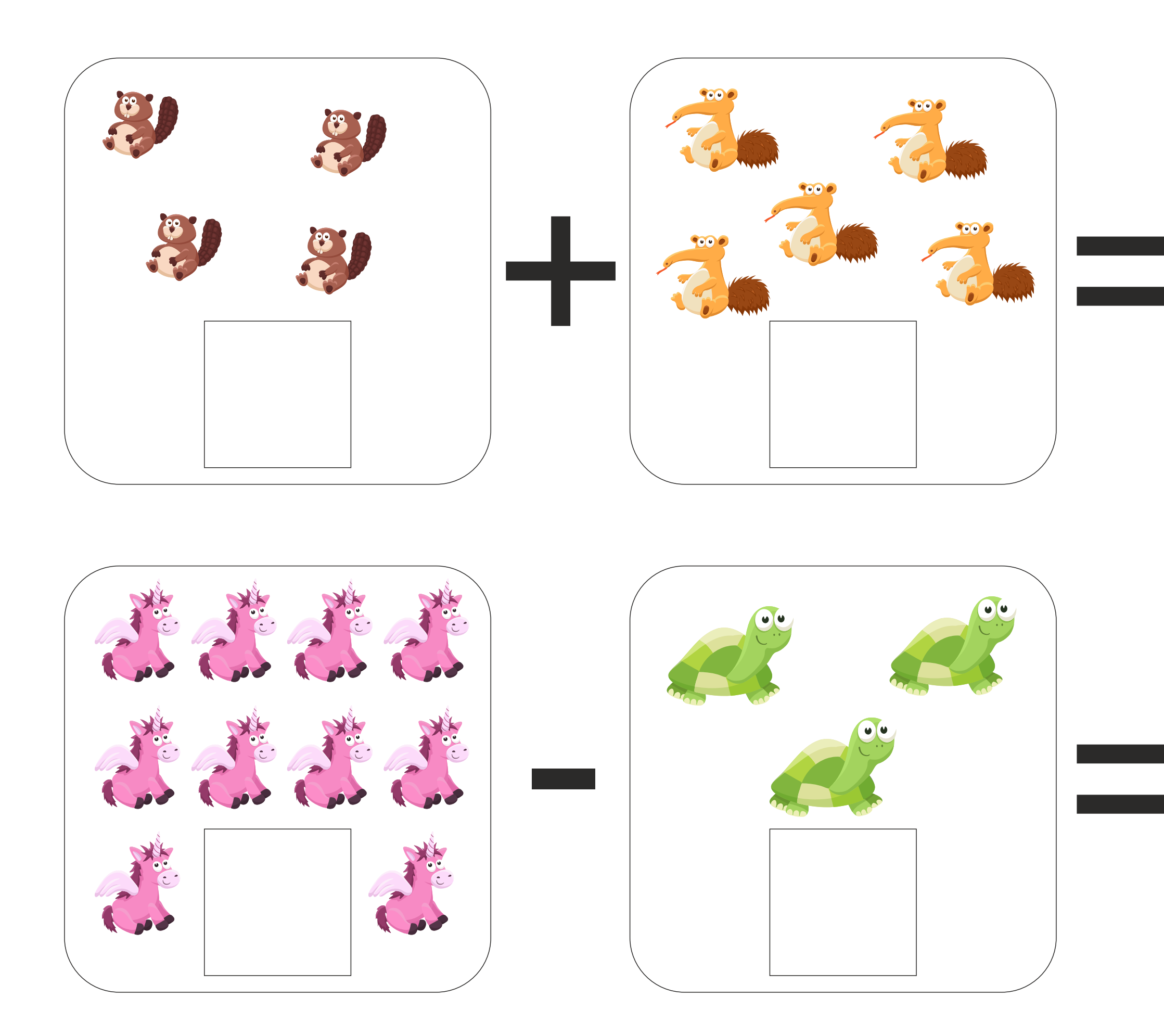

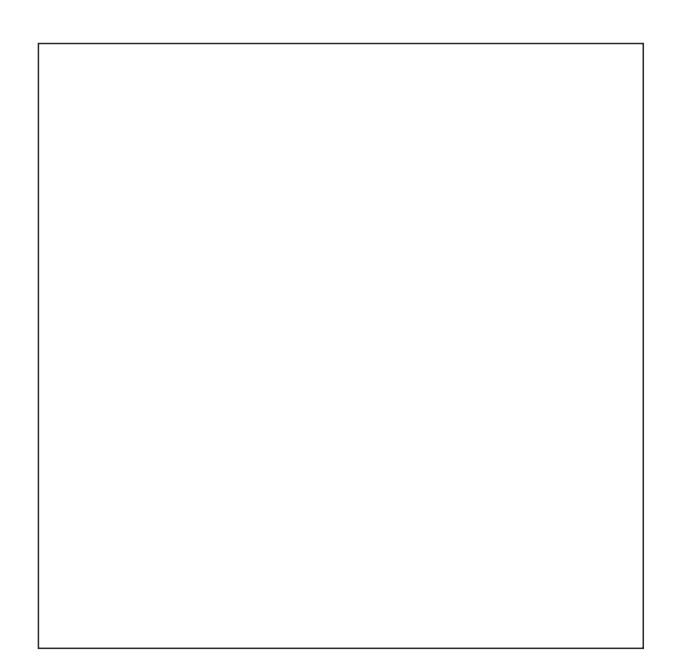

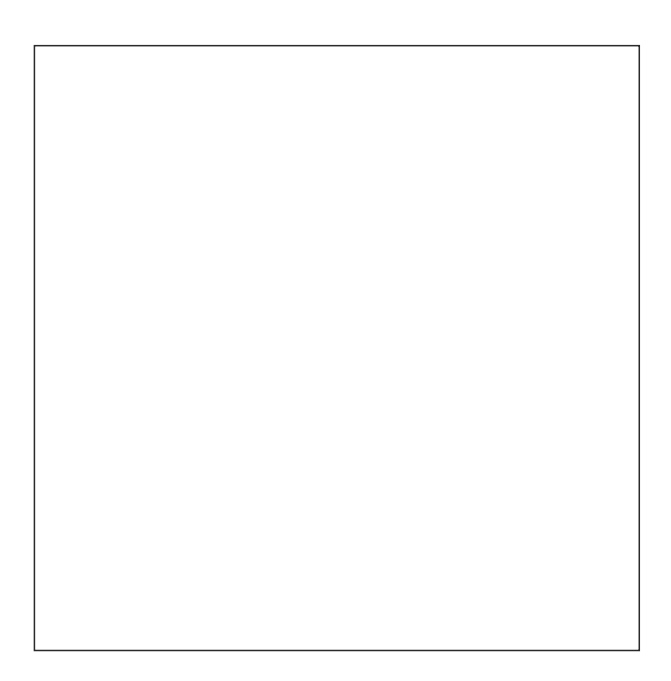